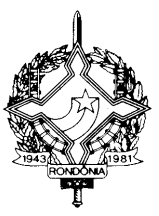

#### **DECRETO Nº 14413, DE 17 DE JULHO DE 2009 PUBLICADO NO DOE Nº 1288, DE 20.07.09**

Incorpora ao RICMS/RO alterações oriundas da 114ª e da 133ª reuniões ordinárias, da 135ª e da 136ª reuniões extraordinárias do CONFAZ, da 136ª reunião ordinária e da 120ª reunião extraordinária da COTEPE/ICMS.

O GOVERNADOR DO ESTADO DE RONDÔNIA, no uso das atribuições que lhe confere o artigo 65, inciso V, da Constituição Estadual; e

CONSIDERANDO os Convênios, Protocolos e Ajustes firmados pelo estado de Rondônia na 114ª e da 133ª reuniões ordinárias, na 135ª e na 136ª reuniões extraordinárias do CONFAZ, na 136ª reunião ordinária e na 120ª reunião extraordinária da COTEPE/ICMS,

#### $D E C R E T A$

**Art. 1º** Ficam acrescentados os dispositivos adiante enumerados ao Regulamento do Imposto sobre Operações Relativas à Circulação de Mercadorias e sobre Prestações de Serviços de Transporte Interestadual e Intermunicipal e de Comunicação – RICMS/RO, aprovado pelo Decreto nº 8321, de 30 de abril de 1998:

**I** – a Seção VIII ao Capítulo II do Título IV: (Ajuste SINIEF 003/09, efeitos a partir de  $1^{\circ}/05/09$ 

#### "Seção VIII

DA EMISSÃO DE DOCUMENTOS FISCAIS RELATIVOS À ENERGIA ELÉTRICA NO ÂMBITO DO PROINFA.( AJUSTE SINIEF 03, DE 3 ABRIL DE 2009)

Art. 221-A. Os agentes integrantes do Programa de Incentivo às Fontes Alternativas de Energia Elétrica PROINFA, nos termos da Lei Federal nº 10.438, de 26/04/2002, ajustada às diretrizes e orientações da nova Política Energética Nacional pela Lei nº 10.762, de 11/11/2003, para cumprimento das obrigações relacionadas com o Imposto sobre Operações Relativas à Circulação de Mercadorias e sobre Prestação de Serviços de Transporte Interestadual e Intermunicipal e de Comunicações – ICMS deverão observar o disposto nesta Seção.

Art. 221-B. O gerador inscrito no Programa PROINFA emitirá nota fiscal Modelo 1 ou 1-A, contra a Eletrobrás, no último dia de cada mês, relativamente ao faturamento da energia contratada no âmbito do PROINFA.

§ 1º O faturamento mensal corresponderá à fração das quotas estabelecidas anualmente pela ANEEL para o PROINFA, conforme metodologia de cálculo prevista no Contrato de Compra e

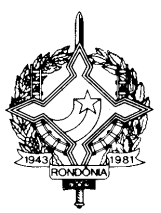

Venda de Energia – CCVE, firmado com a Eletrobrás e demais atos expedidos pelo órgão regulador, nos termos do disposto no artigo 221-A.

§ 2º Até o último dia útil do mês de janeiro do ano subseqüente, o gerador deverá emitir nota fiscal modelo 1 ou 1-A correspondente à energia efetivamente entregue no ano anterior.

Art. 221-C. Na hipótese de ajuste, para mais ou para menos, entre a energia contratada e a energia entregue, este será efetuado no ano seguinte, conforme metodologia de cálculo prevista no CCVE firmado com a Eletrobrás, cuja discriminação deverá constar da nota fiscal anual citada no § 2º do artigo 221-B.

Art. 221-D. A Eletrobrás deverá emitir nota fiscal de faturamento contra as empresas distribuidoras e transmissoras de energia elétrica, discriminando a quantidade de energia correspondente aos consumidores cativos e aos livres.

Art. 221-E. Nas notas fiscais mencionadas nesta Seção constará a seguinte expressão: "Operação no âmbito do PROINFA nos termos do Ajuste SINIEF 03/09".

Art. 221-F. A Eletrobrás fica dispensada da emissão de nota fiscal mensal pela entrega de energia elétrica aos consumidores livres.";

 $II - os \$ §§ 1°,  $2^\circ$  e  $3^\circ$  ao artigo 227-G: (Ajuste SINIEF 04/09, efeitos a partir de 01.05.09)

"§ 1º A Coordenadoria da Receita Estadual poderá, mediante protocolo, estabelecer que a autorização de uso seja concedida pela mesma, mediante a utilização da infra-estrutura tecnológica de outra unidade federada.

§ 2º A Coordenadoria da Receita Estadual poderá, mediante protocolo, estabelecer que a autorização de uso na condição de contingência prevista no inciso IV do artigo 227-N seja concedida pela mesma, mediante a utilização da infra-estrutura tecnológica de outra unidade federada.

§ 3º Nas situações constantes dos §§ 1º e 2º, a Coordenadoria da Receita Estadual deverá observar as disposições constantes desta Seção estabelecidas para a administração tributária da unidade federada do contribuinte emitente.";

**III** – o  $\S$  9° ao artigo 227-H: (Ajuste SINIEF 04/09, efeitos a partir de 01.05.09)

"§ 9º O emitente do CT-e deverá encaminhar ou disponibilizar "download" do arquivo eletrônico do CT-e e seu respectivo protocolo de autorização ao tomador do serviço, observados leiaute e padrões técnicos definidos em Ato COTEPE.";

**IV** – o § 2º ao artigo 227-I, renomeando-se o parágrafo único para § 1º: (Ajuste SINIEF 04/09, efeitos a partir de 01.05.09)

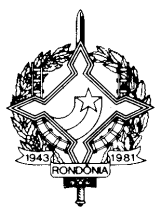

"§ 2º Na hipótese da Coordenadoria da Receita Estadual realizar a transmissão prevista no "caput" por intermédio de "webservice", ficará a Receita Federal do Brasil responsável pelos procedimentos de que tratam os incisos II e III do "caput" ou pela disponibilização do acesso ao CT-e para as administrações tributárias que adotarem essa tecnologia.";

 $V - o$  artigo 227-N1: (Ajuste SINIEF 04/09, efeitos a partir de 01.05.09)

"Art. 227-N1. A Declaração Prévia de Emissão em Contingência - DPEC (CT-e) deverá ser gerada com base em leiaute estabelecido em Ato COTEPE, observadas as seguintes formalidades:

I - o arquivo digital da DPEC deverá ser elaborado no padrão XML (Extended Markup Language);

II - a transmissão do arquivo digital da DPEC deverá ser efetuada via internet;

III - a DPEC deverá ser assinada pelo emitente com assinatura digital certificada por entidade credenciada pela Infra-estrutura de Chaves Públicas Brasileira - ICP-Brasil, contendo o nº do CNPJ de qualquer dos estabelecimentos do contribuinte, a fim de garantir a autoria do documento digital.

§ 1º O arquivo da DPEC deverá conter, no mínimo, as seguintes informações:

I - identificação do emitente;

II - informações dos CT-e emitidos, contendo, para cada CT-e:

a) chave de Acesso;

b) CNPJ ou CPF do destinatário ou recebedor;

c) unidade federada de localização do destinatário ou recebedor;

d) valor do CT-e;

e) valor do ICMS da prestação do serviço;

f) valor do ICMS retido por substituição tributária da prestação do serviço.

§ 2º Recebida a transmissão do arquivo da DPEC, a Receita Federal do Brasil analisará:

I - o credenciamento do emitente, para emissão de CT-e;

II - a autoria da assinatura do arquivo digital da DPEC;

III - a integridade do arquivo digital da DPEC;

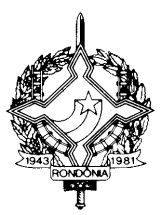

IV - a observância ao leiaute do arquivo estabelecido em Ato COTEPE;

V - outras validações previstas em Ato COTEPE.

§ 3º Do resultado da análise, a Receita Federal do Brasil cientificará o emitente:

I - da rejeição do arquivo da DPEC, em virtude de:

a) falha na recepção ou no processamento do arquivo;

b) falha no reconhecimento da autoria ou da integridade do arquivo digital;

c) remetente não credenciado para emissão do CT-e;

d) duplicidade de número do CT-e;

e) falhas no preenchimento ou no leiaute do arquivo da DPEC;

II - da regular recepção do arquivo da DPEC.

§ 4º A cientificação de que trata o § 3º será efetuada via internet, contendo o motivo da rejeição na hipótese do inciso I ou o arquivo da DPEC, número do recibo, data, hora e minuto da recepção, bem como assinatura digital da Receita Federal do Brasil, na hipótese do inciso II.

§ 5º Presume-se emitido o CT-e referido na DPEC, quando de sua regular recepção pela Receita Federal do Brasil.

§ 6º A Receita Federal do Brasil disponibilizará acesso às Unidades Federadas e à Superintendência da Zona Franca de Manaus aos arquivos da DPEC recebidas.

§ 7º Em caso de rejeição do arquivo digital, o mesmo não será arquivado na Receita Federal do Brasil para consulta.";

**VI** –  $\alpha$   $\beta$   $3^{\circ}$  ao artigo 227-U: (Ajuste SINIEF 04/09, efeitos a partir de 01.05.09)

"§ 3º A partir de 1º de agosto de 2009, fica vedado à Administração Tributária das unidades federadas autorizar Pedido de Aquisição de Formulário de Segurança - PAFS, de que trata a cláusula quinta do Convênio ICMS 58/95, de 30 de junho de 1995, quando os formulários se destinarem à impressão de DACTE, sendo permitido aos contribuintes utilizarem os formulários cujo PAFS tenha sido autorizado antes desta data, até o final do estoque.";

**VII** – as alíneas "r", "s", "t", "u", "v" e "x" ao inciso I do parágrafo único do artigo 706-B: (Convênio ICMS 03/09, efeitos a partir de 12 de dezembro de 2008)

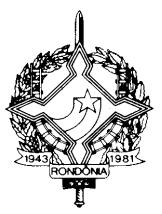

"r) com alíquota do IPI de 1 %, 44,59%;

s) com alíquota do IPI de 3 %, 43,66%;

t) com alíquota do IPI de 4%, 43,21%;

u) com alíquota do IPI de 5,5%, 42,55%;

v) com alíquota do IPI de 6,5%, 42,12%;

x) com alíquota do IPI de 7,5%, 41,70%.";

**VIII** – as alíneas "r", "s", "t", "u", "v" e "x" ao inciso II do parágrafo único do artigo 706-B: (Convênio ICMS 03/09, efeitos a partir de 12 de dezembro de 2008)

"r) com alíquota do IPI de 1 %,  $80,73\%$ ;

s) com alíquota do IPI de 3 %, 78,96%;

t) com alíquota do IPI de  $4\%$ , 78,10%;

u) com alíquota do IPI de 5,5%, 76,84%;

v) com alíquota do IPI de 6,5%, 76,03%;

x) com alíquota do IPI de 7,5%, 75,24%.";

**IX** – o item 37 à Tabela I do Anexo II: (Convênio ICMS 06/09, efeitos a partir de 1º/08/09)

"37 - Nas operações interestaduais efetuadas por estabelecimento fabricante ou importador com os produtos classificados nas posições 40.11 - PNEUMÁTICOS NOVOS DE BORRACHA e 40.13 - CÂMARAS-DE-AR DE BORRACHA, da TIPI, em que a receita bruta decorrente da venda dessas mercadorias esteja sujeita ao pagamento das contribuições para os Programas de Integração Social e de Formação do Patrimônio do Servidor Público (PIS/PASEP) e da Contribuição para o Financiamento da Seguridade Social (COFINS), nos termos da Lei n° 10.485, de 3 de julho de 2002, a base de cálculo do ICMS fica reduzida do valor resultante da aplicação dos seguintes percentuais:

I – 4,90% (quatro inteiros e noventa centésimos por cento), na hipótese de mercadoria saída das Regiões Sul e Sudeste, exclusive do Estado do Espírito Santo, para as Regiões Norte, Nordeste e Centro-Oeste e o Estado do Espírito Santo;

II – 5,19% (cinco inteiros e dezenove centésimos por cento), na hipótese de mercadoria saída das Regiões Norte, Nordeste e Centro-Oeste ou do Estado do Espírito Santo para quaisquer unidades

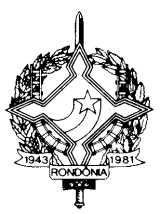

federadas; bem como mercadoria saída das regiões Sul e Sudeste para essas mesmas regiões, exceto para o Estado do Espírito Santo.

Nota 1: O disposto neste item não se aplica:

I - à transferência para outro estabelecimento do fabricante ou importador;

II - à saída com destino à industrialização;

III - à remessa em que a mercadoria deva retornar ao estabelecimento remetente;

IV - à operação de venda ou faturamento direto ao consumidor final.

Nota 2: A base de cálculo do imposto a ser retido por substituição tributária a que se refere o artigo 708 deste regulamento, nas operações previstas neste item, será obtida pelo somatório das seguintes parcelas:

I - valor da operação própria realizada pelo substituto tributário reduzida pelo percentual previsto nos incisos do "caput" deste item;

II - IPI, frete e demais despesas debitadas ao destinatário da mercadoria;

III - montante do valor obtido pela aplicação da margem de valor agregado, prevista no parágrafo único do artigo 708 deste regulamento, sobre a soma das parcelas previstas nas alíneas anteriores.

Nota 3: A apuração da base de cálculo a que se refere a Nota 2 será obtida pela aplicação da seguinte expressão:

 $BCST=[(BeR+ IPI+ Dd)x(1+ MVA)]$  onde:

BCST: base de cálculo do imposto a ser retido por substituição tributária;

BcR: base de cálculo da operação própria reduzida nos termos deste item;

IPI: Imposto sobre Produtos Industrializados;

Dd: Frete e demais despesas debitadas ao destinatário da mercadoria, não incluídos na base de cálculo da operação própria;

MVA: margem de valor agregado, expressa em percentual, de que trata o item 15 do Anexo V deste regulamento, dividido por 100 (cem).

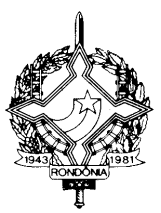

Nota 4: Nas operações com o benefício previsto neste item fica dispensada a anulação do crédito determinada no inciso II do artigo 38 da Lei 688/96. (Cláusula segunda do Convênio ICMS 06/09)

Nota 5: O documento fiscal que acobertar as operações indicadas neste item deverá, além das demais indicações previstas na legislação tributária:

I - conter a identificação das mercadorias pelos respectivos códigos da TIPI;

II - constar no campo "Informações Complementares" a expressão "Base de Cálculo reduzida nos termos do Convênio ICMS 06/09 – Item 37 da Tabela 1 do Anexo II do RICMS/RO.";

 $X - o \$  6<sup>o</sup> ao artigo 365: (Convênio ICMS 13/09, efeitos a partir de 1 $\degree$ /05/09)

"§ 6º A empresa de telecomunicação, na hipótese do § 5º, deverá informar à repartição fiscal a que estiver vinculada, as séries e sub-séries das notas fiscais adotadas para cada tipo de prestação de serviço, antes do inicio da utilização, da alteração ou da exclusão da série ou da sub-série adotada."

**XI** – a alínea "c" ao inciso IV do artigo 370-B: (Convênio ICMS 13/09, efeitos a partir de  $1^{\circ}/05/09$ 

"c) informar, conjunta e previamente, à repartição fiscal a que estiverem vinculadas, as séries e as sub-séries das notas fiscais adotadas para este tipo de prestação, indicando para cada série e subsérie, a empresa emitente e a empresa impressora do documento, assim como, qualquer tipo de alteração ou exclusão de série ou de sub-série adotada."

**XII –** o § 3º ao artigo 370-B: (Convênio ICMS 13/09, efeitos a partir de 1º/05/09)

" § 3º A empresa responsável pela impressão do documento fiscal nos termos deste artigo, no prazo previsto para a apresentação do arquivo magnético descrito no Capítulo IV-A do Título V, deverá apresentar, relativamente aos documentos por ela impressos, relatório contendo totalizações, por emitente, indicando, no mínimo: razão social, CNPJ, valor total, base de cálculo, ICMS, valor das isentas, outras e os números inicial e final das notas fiscais de serviço de telecomunicação, com as respectivas séries e sub-séries.";

**XIII** – o Capítulo XI-A, composto pelos artigos 557-A a 557-D, ao Título VI: (Convênio ICMS 23/09, efeitos a partir de 1º/05/09)

"Capítulo XI-A

DOS PROCEDIMENTOS RELATIVOS ÀS SAÍDAS E ENTRADAS DE PARTES, PEÇAS E COMPONENTES DE USOS AERONÁUTICOS

Art. 557-A. Este Capítulo aplica-se exclusivamente às empresas nacionais da indústria aeronáutica, às da rede de comercialização, inclusive as oficinas reparadoras ou de conserto de

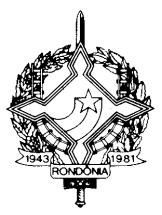

aeronaves, e às importadoras de material aeronáutico, mencionadas em ato do Comando da Aeronáutica do Ministério da Defesa e listadas em Ato COTEPE previsto no § 3º da cláusula primeira do Convênio 75/91, de 9 de dezembro de 1991.

Art. 557-B. Nas saídas internas ou interestaduais promovidas por fabricante ou oficina autorizada, de partes, peças e componentes de uso aeronáutico destinados à aplicação, fora do estabelecimento, em serviços de assistência técnica, manutenção e reparo de aeronaves, nacionais ou estrangeiras, o remetente, ao emitir nota fiscal de saída, deverá:

I - constar como destinatário o próprio remetente;

II - consignar no campo "Informações Complementares" o endereço onde se encontra a aeronave para a entrega da mercadoria;

III - constar no campo "Informações Complementares" a expressão "Nota fiscal emitida nos termos do Convênio ICMS 23/09".

§ 1º O material ou bem defeituoso retirado da aeronave retornará ao estabelecimento do fabricante ou oficina autorizada, acompanhada do Boletim de Serviço elaborado pelo executante do serviço juntamente com a 1ª via da nota fiscal emitida por ocasião da saída prevista no "caput".

§ 2º Por ocasião da entrada do material ou bem defeituoso no estabelecimento do fabricante ou oficina autorizada, deverá ser emitida nota fiscal para fins de entrada fazendo constar no campo "Informações complementares" o número, a série e a data da emissão da nota fiscal a que se refere o § 1° com a expressão "Retorno de peça defeituosa substituída nos termos do Convênio ICMS 23/09".

§ 3º Na hipótese de aeronave de contribuinte do ICMS, este fica obrigado a emitir nota fiscal de remessa simbólica relativamente aos materiais retirados da aeronave, destinada ao fabricante ou oficina autorizada previsto no "caput", com o destaque do imposto, se devido, no prazo de 10 (dez) dias após a data do encerramento do Boletim de Serviço.

§ 4º A nota fiscal a que se refere o § 3° deverá ser emitida fazendo constar no campo "Informações Complementares" o número, a série e a data da emissão da nota fiscal prevista no § 2º, e a expressão "Saída de peça defeituosa nos termos do Convênio ICMS 23/09".

Art. 557-C. Na hipótese de a aeronave encontrar-se no estabelecimento do fabricante ou de oficina autorizada, estes deverão emitir nota fiscal para fins de entrada da peça defeituosa substituída, em nome do remetente da aeronave, sem destaque do imposto.

§ 1º Na hipótese de o remetente da aeronave ser contribuinte do ICMS, este fica obrigado a emitir nota fiscal de remessa simbólica relativamente aos materiais retirados da aeronave, com o destaque do imposto, se devido, no prazo de 10 (dez) dias após a data do encerramento do Boletim de Servico.

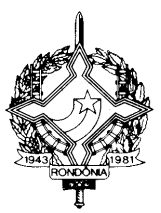

§ 2º A nota fiscal emitida nos termos do § 1° deverá mencionar o número, a série e a data da emissão da nota fiscal para fins de entrada emitida pelo fabricante ou oficina autorizada, a que se refere o "caput".

Art. 557-D. Na saída de partes, peças e componentes aeronáuticos para estoque próprio em poder de terceiros, deverá o remetente emitir nota fiscal em seu próprio nome, ficando suspenso o lançamento do ICMS até o momento:

I - da entrada em devolução ao estabelecimento do depositante;

II - da saída para aplicação na aeronave do depositário do estoque;

III - em que a mercadoria vier a perecer, deteriorar-se ou for objeto de roubo, furto ou extravio.

§ 1º Na saída da mercadoria do estoque para aplicação na aeronave:

I - o depositante emitirá nota fiscal contendo, além dos demais requisitos:

a) como natureza da operação: "Saída de mercadoria do estoque próprio em poder de terceiros";

b) o destaque do valor do ICMS, se devido.

II - a empresa aérea depositária do estoque, registrará a nota fiscal no livro Registro de Entradas.

§ 2º Poderão ser depositários do estoque próprio em poder de terceiros apenas:

I – empresas aéreas registradas na Agência Nacional de Aviação Civil - ANAC;

II – oficinas autorizadas reparadoras ou de conserto de aeronaves;

III – órgãos da Administração Pública Direta ou Indireta, Municipal, Estadual e Federal.

§ 3º Os respectivos locais de estoque próprio em poder de terceiros serão listados em Ato COTEPE.

§ 4º O estabelecimento depositante das partes, peças e componentes aeronáuticos deverá manter o controle permanente de cada estoque.";

**XIV** - o Capítulo XI-B, composto pelos artigos 557-E a 557-J, ao Título VI: (Convênio ICMS 26/09, efeitos a partir de 27/04/09, até 31/12/2013)

#### "Capítulo XI-B

DAS OPERAÇÕES COM PARTES E PEÇAS SUBSTITUÍDAS EM VIRTUDE DE GARANTIA, NO CONSERTO E MANUTENÇÃO DE AERONAVES.

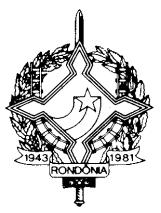

Art. 557-E. Até 31 de dezembro de 2013, em relação às operações com partes e peças substituídas em virtude de garantia por empresa nacional da indústria aeronáutica, por estabelecimento de rede de comercialização de produtos aeronáuticos, ou por oficinas reparadoras ou de conserto e manutenção de aeronaves, homologadas pelo Comando da Aeronáutica do Ministério da Defesa e constantes na publicação do Ato COTEPE previsto no § 3º da cláusula primeira do Convênio ICMS 75/91, de 5 de dezembro de 1991, observar-se-ão as disposições deste Capítulo.

Parágrafo único. O disposto neste Capítulo somente se aplica:

I - à empresa nacional da indústria aeronáutica que receber peça defeituosa substituída em virtude de garantia e de quem será cobrada a peça nova aplicada em substituição;

II - ao estabelecimento de rede de comercialização de produtos aeronáuticos, ou à oficina reparadora ou de conserto e manutenção de aeronaves, homologados pelo Comando da Aeronáutica do Ministério da Defesa, que, com permissão do fabricante, promove substituição de peça em virtude de garantia.

Art. 557-F. O prazo de garantia é aquele fixado em contrato ou estabelecido no certificado de garantia, contado da data de sua expedição ao consumidor.

Art. 557-G. Na entrada da peça defeituosa a ser substituída, o estabelecimento que efetuar o reparo, conserto ou manutenção deverá emitir nota fiscal, sem destaque do imposto, que conterá, além dos demais requisitos, as seguintes indicações:

I - a discriminação da peça defeituosa;

II - o valor atribuído à peça defeituosa, que será equivalente a 80% (oitenta por cento) do preço de venda da peça nova praticado pelo fabricante;

III - o número da ordem de serviço ou da nota fiscal - ordem de serviço;

IV - o número, a data da expedição do certificado de garantia e o termo final de sua validade, ou a identificação do contrato.

Art. 557-H. A nota fiscal de que trata o artigo 557-G poderá ser emitida no último dia do período de apuração, englobando as entradas de peças defeituosas ocorridas no período, desde que, na ordem de serviço ou na nota fiscal, conste:

I - a discriminação da peça defeituosa substituída;

II - o número de série da aeronave;

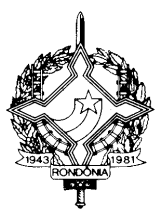

III - o número, a data da expedição do certificado de garantia e o termo final de sua validade, ou a identificação do contrato.

Parágrafo único. Ficam dispensadas as indicações referidas nos incisos I e IV do artigo 557-G na nota fiscal a que se refere o "caput".

Art. 557-I. Ficam isentas do ICMS:

I - a remessa da peça defeituosa para o fabricante;

II - a remessa da peça nova em substituição à defeituosa, a ser aplicada na aeronave.

Parágrafo único. Essas isenções ficam condicionadas a que as remessas ocorram até trinta dias depois do prazo de vencimento da garantia.

Art. 557-J. Na saída da peça nova em substituição à defeituosa, o remetente deverá emitir nota fiscal indicando como destinatário o proprietário ou arrendatário da aeronave, sem destaque do imposto.";

**XV** – o item 99 à Tabela I do Anexo I: (Convênio ICMS 28/09, efeitos a partir de 27/04/09)

"99 - A importação de inseticidas, pulverizadores e outros produtos, relacionados no quadro a seguir, destinados ao combate à dengue, malária e febre amarela.

Nota única: O benefício previsto para a importação de que trata o "caput" deste item somente se aplica a produtos sem similar produzidos no país, atestada por órgão federal competente ou por entidade representativa do setor de abrangência nacional.

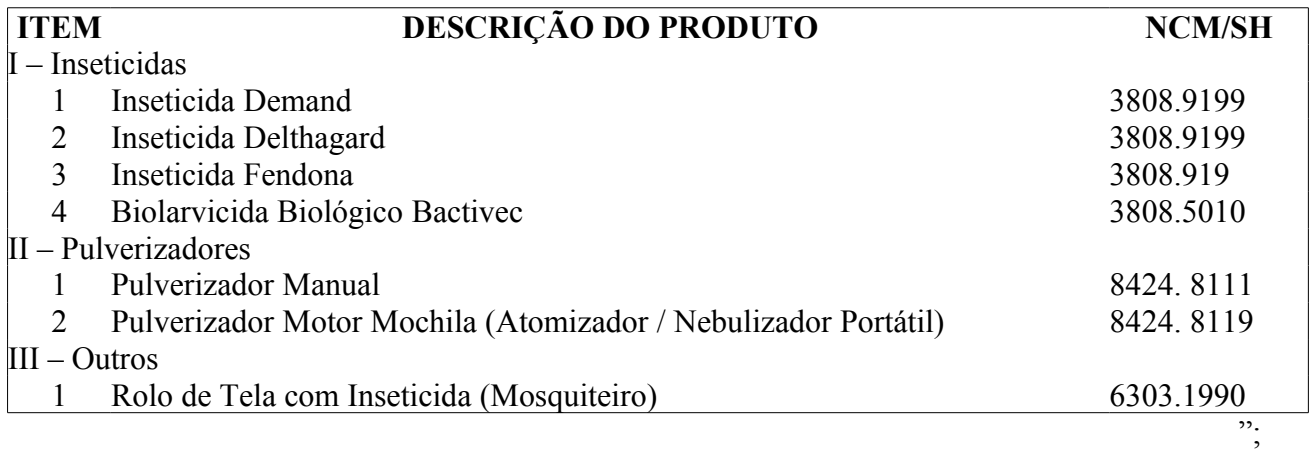

**XVI** – o artigo 677-F1: (Protocolos ICMS 15/85, 16/85, 17/85, 18/85 e 20/05, efeitos a partir de 3/09/99)

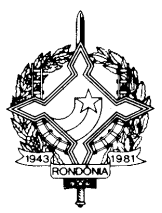

"Art. 677-F1. Nas operações internas com as mercadorias relacionadas no artigo 677-A, aplicam-se, no que couberem, as disposições deste Capítulo. (Protocolos ICMS 15/85, 16/85, 17/85, 18/85 e 20/05, efeitos a partir de 3/09/99)";

**XVII** – o § 7º ao artigo 491-D: (Protocolo ICMS 13/09, efeitos a partir de 16/04/09)

"§ 7º As informações previstas no § 3º, fornecidas por administradoras de cartão de crédito e de débito, sobre os valores das operações de crédito ou de débito realizadas com estabelecimentos de contribuintes do ICMS, nos termos do Convênio [ECF 01/01,](http://www.fazenda.gov.br/confaz/confaz/protocolos/ECF/PT004_01.htm#PECF1) de 06 de julho de 2001, obedecerão às disposições do Protocolo ECF 04/01, de 25 de setembro de 2001."

**Art. 2º** Passam a vigorar com a seguinte redação os dispositivos a seguir enumerados do Regulamento do Imposto sobre Operações Relativas à Circulação de Mercadorias e sobre Prestações de Serviços de Transporte Interestadual e Intermunicipal e de Comunicação – RICMS/RO, aprovado pelo Decreto nº 8321, de 30 de abril de 1998:

 $I - o$  § 4° do artigo 187-A: (Ato COTEPE 47/08, efeitos a partir de 09/12/08)

"§ 4º A Coordenadoria da Receita Estadual poderá credenciar outros estabelecimentos como distribuidores de Formulário de Segurança para Impressão de Documento Auxiliar de Documento Fiscal Eletrônico (FS-DA) por meio de Regime Especial.";

**II –** o inciso III do § 4º do artigo 196-A: (Protocolo ICMS 04/09, efeitos a partir de 08/04/09)

"III – até o dia 31 de agosto de 2009, nas hipóteses dos incisos II, XXXI e XXXII do § 2º, às operações praticadas por estabelecimento que tenha como atividade preponderante o comércio atacadista, desde que o valor das operações com cigarros ou bebidas, conforme a hipótese, não tenha ultrapassado 5% (cinco por cento) do valor total das saídas do exercício anterior; (§ 4º da cláusula primeira do Protocolo ICMS nº 10, de 18 de abril de 2007)."

**III** – o "caput" do artigo 196-L: (Ato COTEPE 14/09, efeitos a partir de 14/04/09)

"196-L. Quando em decorrência de problemas técnicos não for possível transmitir a NF-e para a unidade federada do emitente, ou obter resposta à solicitação de Autorização de Uso da NF-e, o contribuinte deverá gerar novo arquivo, conforme definido no Ato COTEPE 14/09, informando que a respectiva NF-e foi emitida em contingência e adotar uma das seguintes alternativas:";

**IV** – o § 5º do artigo 365: (Convênio ICMS 36/04, efeitos a partir de 24.06.04)

"§ 5º As empresas que atenderem às disposições do Capítulo IV-A do Título V, ficam dispensadas do cumprimento das obrigações previstas nos §§ 1º, 2º e 3º deste artigo."

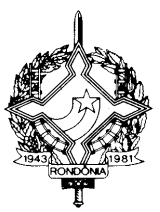

**V** – a Seção V-A do Capítulo III do Título VI: (Ajuste SINIEF 002/09, efeitos a partir de 08/04/09)

"SEÇÃO V-A DA ESCRITURAÇÃO FISCAL DIGITAL – EFD

SUBSEÇÃO I DA INSTITUIÇÃO DA EFD

Art. 406-A. A Escrituração Fiscal Digital – EFD destina-se à utilização pelos contribuintes do Imposto sobre Operações Relativas à Circulação de Mercadorias e sobre Prestações de Serviços de Transporte Interestadual e Intermunicipal e de Comunicação - ICMS e/ou do Imposto sobre Produtos Industrializados - IPI.

§ 1º A Escrituração Fiscal Digital - EFD compõe-se da totalidade das informações, em meio digital, necessárias à apuração dos impostos referentes às operações e prestações praticadas pelo contribuinte, bem como outras de interesse das administrações tributárias das unidades federadas e da Secretaria da Receita Federal do Brasil - RFB.

§ 2º Para garantir a autenticidade, a integridade e a validade jurídica da EFD, as informações a que se refere o § 1º serão prestadas em arquivo digital com assinatura digital do contribuinte ou seu representante legal, certificada por entidade credenciada pela Infra-Estrutura de Chaves Públicas Brasileira - ICP-Brasil.

§ 3º O contribuinte deverá utilizar a EFD para efetuar a escrituração dos seguintes livros fiscais:

I - Registro de Entradas;

II - Registro de Saídas;

III - Registro de Inventário;

IV - Registro de Apuração do IPI;

V - Registro de Apuração do ICMS.

Art. 406-B. Fica vedada ao contribuinte obrigado à EFD a escrituração dos livros mencionados no § 3º do artigo 406-A em discordância com o disposto nesta Seção.

#### SUBSEÇÃO II DA OBRIGATORIEDADE

Art. 406-C. A EFD será obrigatória, a partir de 1º de janeiro de 2009, para todos os contribuintes do Imposto sobre Operações Relativas à Circulação de Mercadorias e sobre Prestações de Serviços de

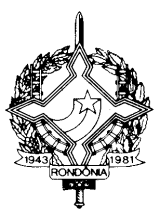

Transporte Interestadual e Intermunicipal e de Comunicação - ICMS e/ou do Imposto sobre Produtos Industrializados - IPI.

§ 1º Mediante celebração de Protocolo ICMS, as administrações tributárias das unidades federadas e da RFB poderão:

I - dispensar a obrigatoriedade de que trata o "caput" para alguns contribuintes, conjunto de contribuintes ou setores econômicos; ou

II - indicar os contribuintes obrigados à EFD, tornando a utilização facultativa aos demais.

§ 2º O contribuinte que não esteja obrigado à EFD poderá optar por utilizá-la, de forma irretratável, mediante requerimento dirigido à Coordenadoria da Receita Estadual com vistas ao seu credenciamento, na forma estabelecida pela legislação.

§ 3º A dispensa concedida nos termos do § 1º poderá ser revogada a qualquer tempo por ato da Coordenadoria da Receita Estadual.

§ 4º No caso de fusão, incorporação ou cisão, a obrigatoriedade de que trata o "caput" se estende à empresa incorporadora, cindida ou resultante da cisão ou fusão.

§ 5º O contribuinte obrigado à EFD fica dispensado das obrigações de entrega dos arquivos estabelecidos pelo Convênio ICMS 57/95.

SUBSEÇÃO III DA PRESTAÇÃO E DA GUARDA DE INFORMAÇÕES

Art. 406-D. O arquivo digital da EFD será gerado pelo contribuinte de acordo com as especificações do leiaute definido em Ato COTEPE e conterá a totalidade das informações econômico-fiscais e contábeis correspondentes ao período compreendido entre o primeiro e o último dia do mês.

§ 1º Para efeito do disposto no "caput", considera-se totalidade das informações:

I - as relativas às entradas e saídas de mercadorias bem como aos serviços prestados e tomados, incluindo a descrição dos itens de mercadorias, produtos e serviços;

II - as relativas a quantidade, descrição e valores de mercadorias, matérias-primas, produtos intermediários, materiais de embalagem, produtos manufaturados e produtos em fabricação, em posse ou pertencentes ao estabelecimento do contribuinte declarante, ou fora do estabelecimento e em poder de terceiros;

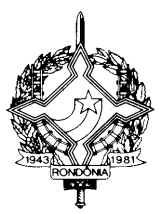

III - qualquer informação que repercuta no inventário físico e contábil, na apuração, no pagamento ou na cobrança de tributos de competência dos entes conveniados ou outras de interesse das administrações tributárias.

§ 2º Qualquer situação de exceção na tributação do ICMS ou IPI, tais como isenção, imunidade, não-incidência, diferimento ou suspensão do recolhimento, também deverá ser informada no arquivo digital, indicando-se o respectivo dispositivo legal.

§ 3º As informações deverão ser prestadas sob o enfoque do declarante.

Art. 406-E. Ato da Coordenadoria da Receita Estadual atribuirá os perfis ao estabelecimentos localizado no território do estado de Rondônia, para que estes elaborem o arquivo digital de acordo com o leiaute correspondente, definido em Ato COTEPE.

Parágrafo único. Quando a Coordenadoria da Receita Estadual não atribuir um perfil ao estabelecimento, o contribuinte deverá obedecer ao leiaute relativo ao perfil "A".

Art. 406-F. O contribuinte que possuir mais de um estabelecimento, seja filial, sucursal, agência, depósito, fábrica ou outro qualquer, deverá prestar as informações relativas à EFD em arquivo digital individualizado por estabelecimento, ainda que a apuração dos impostos ou a escrituração contábil seja efetuada de forma centralizada.

§ 1º O disposto no "caput" não se aplica aos estabelecimentos localizados na mesma unidade federada quando houver disposição em Convênio, Protocolo ou Ajuste que preveja inscrição centralizada.

§ 2º A Coordenadoria da Receita Estadual poderá criar outras exceções mediante Ato COTEPE ou regime especial.

Art. 406-G. O contribuinte deverá armazenar o arquivo digital da EFD previsto nesta Seção, observando os requisitos de segurança, autenticidade, integridade e validade jurídica, pelo mesmo prazo estabelecido pela legislação para a guarda dos documentos fiscais.

Parágrafo único. A geração, o armazenamento e o envio do arquivo digital não dispensam o contribuinte da guarda dos documentos que deram origem às informações nele constantes, na forma e prazos estabelecidos pela legislação aplicável.

SUBSEÇÃO IV DA GERAÇÃO E ENVIO DO ARQUIVO DIGITAL DA EFD

Art. 406-H. O leiaute do arquivo digital da EFD definido em Ato COTEPE será estruturado por dados organizados em blocos e detalhados por registros, de forma a identificar perfeitamente a totalidade das informações a que se refere o § 1º do artigo 406-D.

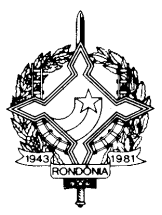

Parágrafo único. Os registros a que se refere o "caput" constituem-se da gravação, em meio digital, das informações contidas nos documentos emitidos ou recebidos, a qualquer título em meio físico ou digital, além de classificações e ajustes efetuados pelo próprio contribuinte e de outras informações de interesse fiscal.

Art. 406-I. Para fins do disposto nesta Seção aplicam-se as seguintes tabelas e códigos:

I - Tabela de Nomenclatura Comum do Mercosul - NCM/SH;

II - Tabela de Municípios do Instituto Brasileiro de Geografia e Estatística - IBGE;

III - Código Fiscal de Operações e Prestações - CFOP constante do anexo ao Convênio SINIEF S/Nº de 1970;

IV - Código de Situação Tributária - CST constante do anexo ao Convênio SINIEF S/Nº de 1970;

V - outras tabelas e códigos que venham a ser estabelecidos pela Coordenadoria da Receita Estadual e pela RFB.

§ 1º A Coordenadoria da Receita Estadual divulgará, por legislação própria, as tabelas de ajustes do lançamento e apuração do imposto elaboradas de acordo com as regras estabelecidas em Ato **COTEPE** 

§ 2º Na hipótese da não divulgação das tabelas mencionadas no § 1º, serão adotadas as tabelas publicadas em Ato COTEPE.

Art. 406-J. O arquivo digital da EFD gerado pelo contribuinte deverá ser submetido à validação de consistência de leiaute efetuada pelo software denominado Programa de Validação e Assinatura da Escrituração Fiscal Digital - PVA-EFD que será disponibilizado na internet nos sítios da Secretaria de Finanças do Estado de Rondônia e da RFB.

§ 1º O PVA-EFD também deverá ser utilizado para a assinatura digital e o envio do arquivo por meio da internet.

§ 2º Considera-se validação de consistência de leiaute do arquivo:

I - a consonância da estrutura lógica do arquivo gerado pelo contribuinte com as orientações e especificações técnicas do leiaute do arquivo digital da EFD definidas em Ato COTEPE;

II - a consistência aritmética e lógica das informações prestadas.

§ 3º O procedimento de validação e assinatura deverá ser efetuado antes do envio do arquivo ao ambiente nacional do Sistema Público de Escrituração Digital - SPED.

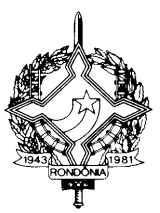

§ 4º Fica vedada a geração e entrega do arquivo digital da EFD em meio ou forma diversa da prevista neste artigo.

Art. 406-K. O arquivo digital da EFD será enviado na forma prevista no § 1º do artigo 406-J, e sua recepção será precedida no mínimo das seguintes verificações:

I - dos dados cadastrais do declarante;

II - da autoria, autenticidade e validade da assinatura digital;

III - da integridade do arquivo;

IV - da existência de arquivo já recepcionado para o mesmo período de referência;

V - da versão do PVA-EFD e tabelas utilizadas.

§ 1º Efetuadas as verificações previstas no "caput", será automaticamente expedida pela administração tributária, por meio do PVA-EFD, comunicação ao respectivo declarante quanto à ocorrência de um dos seguintes eventos:

I - falha ou recusa na recepção, hipótese em que a causa será informada;

II - regular recepção do arquivo, hipótese em que será emitido recibo de entrega, nos termos do § 1º do artigo 406-O.

§ 2º Consideram-se escriturados os livros de que trata o § 3º do artigo 406-A no momento em que for emitido o recibo de entrega.

§ 3º A recepção do arquivo digital da EFD não implicará no reconhecimento da veracidade e legitimidade das informações prestadas, nem na homologação da apuração do imposto efetuada pelo contribuinte.

Art. 406-L. O arquivo digital da EFD deverá ser enviado até o décimo quinto dia do mês subseqüente ao encerramento do mês da apuração.

Art. 406-M. O contribuinte poderá retificar a EFD:

I - até o prazo de que trata o artigo 406-L, independentemente de autorização do Fisco;

II - após o prazo referido no inciso I, dependendo de autorização do Fisco, mediante formalização de processo a ser apresentado à unidade da Receita Estadual de situação do contribuinte para apreciação e decisão por Auditor Fiscal de Tributos Estaduais, em que se exponham as alterações necessárias e os seus motivos.

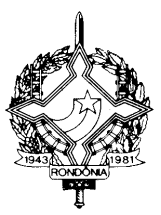

§ 1º A retificação de que trata este artigo será efetuada mediante envio de outro arquivo para substituição integral do arquivo digital da EFD regularmente recebido pela administração tributária.

§ 2º A geração e envio do arquivo digital para retificação da EFD deverá observar o disposto nos artigos 406-H a 406-K, com indicação da finalidade do arquivo.

§ 3º Não será permitido o envio de arquivo digital complementar.

Art. 406-N.Para fins do cumprimento das obrigações a que se referem esta Seção, o contribuinte deverá entregar o arquivo digital da EFD de cada período apenas uma única vez, salvo a entrega com finalidade de retificação de que trata o artigo 406-M.

SUBSEÇÃO V

DA RECEPÇÃO E RETRANSMISSÃO DOS DADOS PELA ADMINISTRAÇÃO TRIBUTÁRIA

406-O. A recepção do arquivo digital da EFD será centralizada no ambiente nacional do SPED, administrado pela Secretaria da Receita Federal do Brasil.

§ 1º Observado o disposto No artigo 406-K, será gerado recibo de entrega com número de identificação somente após o aceite do arquivo transmitido.

§ 2º Os arquivos recebidos no ambiente nacional do SPED serão imediatamente retransmitidos à unidade federada na qual está inscrito o estabelecimento do contribuinte declarante.

406-P. Fica assegurado o compartilhamento entre os usuários do SPED das informações relativas às operações e prestações interestaduais e à apuração de substituição tributária interestadual contidas na EFD, independentemente do local de recepção dos arquivos.

§ 1º O ambiente nacional do SPED será responsável pela geração e envio às unidades federadas de novos arquivos digitais contendo as informações de que trata o "caput".

§ 2º Para garantir a autenticidade, a integridade e a validade jurídica do arquivo de que trata o § 1º, este será assinado digitalmente pelo remetente.

SUBSEÇÃO VI DAS DISPOSIÇÕES FINAIS

406-Q. Aplicam-se à EFD, no que couber:

I - as normas do Convênio SINIEF S/Nº, de 15 de dezembro de 1970;

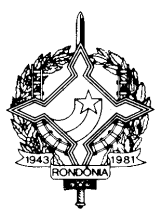

II - a legislação tributária nacional e do estado de Rondônia, inclusive no que se refere à aplicação de penalidades por infrações.

§ 1º Não se aplicam aos contribuintes obrigados à EFD os seguintes dispositivos do Convênio SINIEF S/Nº, de 15 de dezembro de 1970:

I - os incisos I, II, III, IV, IX,  $X \in X$ I, do art. 63;

II - o § 1º do artigo 63 e os arts. 64, 65 e 67, relativamente aos livros de que trata o § 3º do artigo 406-A.

§ 2º Não se aplicam aos contribuintes obrigados à EFD os seguintes dispositivos deste Regulamento:

I - os incisos I, II, III, IV, IX, X e XI, do artigo 303;

II - o § 1º do artigo 303 e os artigos 304, 305 e 307, relativamente aos livros de que trata o § 3º do artigo 406-A."

**VI –** o § 1º do artigo 227-D: (Ajuste SINIEF 04/09, efeitos a partir de 01.05.09)

"§ 1º O contribuinte credenciado para emissão de CT-e deverá observar, no que couber, as disposições relativas à emissão de documentos fiscais por sistema eletrônico de processamento de dados, constantes dos Convênios 57/95 e 58/95, ambos de 28 de junho de 1995 e legislação superveniente.";

**VII –** o § 2º do artigo 227-E: (Ajuste SINIEF 04/09, efeitos a partir de 01.05.09)

"§ 2º Para a assinatura digital deverá ser utilizado certificado digital emitido dentro da cadeia de certificação da Infra-estrutura de Chaves Públicas Brasileira - ICP-Brasil, que contenha o CNPJ de qualquer dos estabelecimentos do contribuinte, a fim de garantir a autoria do documento digital.";

**VIII –** o parágrafo único, mantidos seus incisos, do artigo 227-I: (Ajuste SINIEF 04/09, efeitos a partir de 01.05.09)

 "Parágrafo único. A administração tributária que autorizou o CT-e ou a Receita Federal do Brasil também poderão transmiti-lo ou fornecer informações parciais para:";

**IX –** o inciso I do § 1º do artigo 227-L: (Ajuste SINIEF 04/09, efeitos a partir de 01.05.09)

"I - deverá ter formato mínimo A5 (210 x 148 mm) e máximo ofício 2 (230 x 330 mm), impresso em papel, exceto papel jornal, podendo ser utilizadas folhas soltas, formulário de segurança,

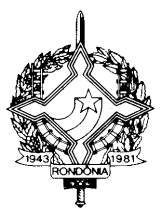

Formulário de Segurança para Impressão de Documento Auxiliar de Documento Fiscal Eletrônico (FS-DA) ou formulário contínuo ou pré-impresso, e possuir títulos e informações dos campos grafados de modo que seus dizeres e indicações estejam legíveis.";

 $X - o$  artigo 227-N: (Ajuste SINIEF 04/09, efeitos a partir de 01.05.09)

"Art. 227-N. Quando em decorrência de problemas técnicos não for possível transmitir o CT-e para a unidade federada do emitente, ou obter resposta à solicitação de Autorização de Uso do CT-e, o contribuinte deverá gerar novo arquivo, conforme definido em Ato COTEPE, informando que o respectivo CT-e foi emitido em contingência e adotar uma das seguintes medidas:

I - transmitir Declaração Prévia de Emissão em Contingência - DPEC (CT-e), para a Receita Federal do Brasil, nos termos do artigo 227-N1;

II - imprimir o DACTE em Formulário de Segurança (FS), observado o disposto no artigo 227- U;

III - imprimir o DACTE em Formulário de Segurança para Impressão de Documento Auxiliar de Documento Fiscal Eletrônico (FS-DA), observado o disposto em Convênio ICMS;

IV - transmitir o CT-e para outra unidade federada.

§ 1º Na hipótese do inciso I do "caput", o DACTE deverá ser impresso em no mínimo três vias, constando no corpo a expressão "DACTE impresso em contingência - DPEC regularmente recebida pela Receita Federal do Brasil", tendo a seguinte destinação:

I - acompanhar o trânsito de cargas;

II - ser mantida em arquivo pelo emitente no prazo estabelecido na legislação tributária para a guarda dos documentos fiscais;

III - ser mantida em arquivo pelo tomador no prazo estabelecido na legislação tributária para a guarda de documentos fiscais.

§ 2º Presume-se inábil o DACTE impresso nos termos do § 1º, quando não houver a regular recepção da DPEC pela Receita Federal do Brasil, nos termos do artigo 227-N1.

§ 3º Na hipótese dos incisos II ou III do "caput", o Formulário de Segurança ou Formulário de Segurança para Impressão de Documento Auxiliar de Documento Fiscal Eletrônico (FS-DA) deverá ser utilizado para impressão de no mínimo três vias do DACTE, constando no corpo a expressão "DACTE em Contingência - impresso em decorrência de problemas técnicos", tendo a seguinte destinação:

I - acompanhar o trânsito de cargas;

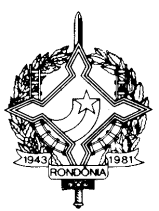

II - ser mantida em arquivo pelo emitente pelo prazo estabelecido na legislação tributária para a guarda dos documentos fiscais;

III - ser mantida em arquivo pelo tomador pelo prazo estabelecido na legislação tributária para a guarda de documentos fiscais.

§ 4º Nas hipóteses dos incisos I, II e III do "caput", fica dispensada a impressão da 3ª via caso o tomador do serviço seja o destinatário da carga, devendo o tomador manter a via que acompanhou o trânsito da carga.

§ 5º Nas hipóteses dos incisos II e III do "caput", fica dispensado o uso do Formulário de Segurança ou Formulário de Segurança para Impressão de Documento Auxiliar de Documento Fiscal Eletrônico (FS-DA) para a impressão de vias adicionais do DACTE.

§ 6º Na hipótese dos incisos I, II ou III do "caput", imediatamente após a cessação dos problemas técnicos que impediram a transmissão ou recepção do retorno da autorização do CT-e, e até o prazo limite definido em Ato COTEPE, contado a partir da emissão do CT-e de que trata o § 13, o emitente deverá transmitir à administração tributária de sua vinculação os CT-e gerados em contingência.

§ 7º Se o CT-e transmitido nos termos do § 6º vier a ser rejeitado pela administração tributária, o contribuinte deverá:

I - gerar novamente o arquivo com a mesma numeração e série, sanando a irregularidade desde que não se altere:

a) as variáveis que determinam o valor do imposto tais como: base de cálculo, alíquota, diferença de preço, quantidade, valor da operação ou da prestação;

b) a correção de dados cadastrais que implique mudança do emitente, tomador, remetente ou do destinatário;

c) a data de emissão ou de saída.

II - solicitar Autorização de Uso do CT-e;

III - imprimir o DACTE correspondente ao CT-e autorizado, no mesmo tipo de papel utilizado para imprimir o DACTE original, caso a geração saneadora da irregularidade do CT-e tenha promovido alguma alteração no DACTE;

IV - providenciar, junto ao tomador, a entrega do CT-e autorizado bem como do novo DACTE impresso nos termos do inciso III, caso a geração saneadora da irregularidade do CT-e tenha promovido alguma alteração no DACTE.

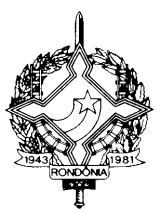

§ 8º O tomador deverá manter em arquivo pelo prazo decadencial estabelecido pela legislação tributária junto à via mencionada no inciso III do § 1º ou no inciso III do § 3º, a via do DACTE recebida nos termos do inciso IV do § 7º.

§ 9º Se decorrido o prazo limite de transmissão do CT-e, referido no § 6º, o tomador não puder confirmar a existência da Autorização de Uso do CT-e correspondente, deverá comunicar o fato à Coordenadoria da Receita Estadual dentro do prazo de 30 (trinta) dias.

§ 10. Na hipótese prevista no inciso IV do "caput", a Coordenadoria da Receita Estadual poderá autorizar o CT-e utilizando-se da infra-estrutura tecnológica da de outra unidade federada.

§ 11. Após a concessão da Autorização de Uso do CT-e, conforme disposto no § 10, a unidade federada cuja infra-estrutura foi utilizada deverá transmitir o CT-e para a unidade federada do emitente, sem prejuízo do disposto no § 3º do artigo 227-G.

§ 12. O contribuinte deverá registrar a ocorrência de problema técnico, conforme definido em Ato COTEPE.

§ 13. Considera-se emitido o CT-e:

I - na hipótese do inciso I do "caput", no momento da regular recepção da DPEC pela Receita Federal do Brasil;

II - na hipótese dos incisos II e III do "caput", no momento da impressão do respectivo DACTE em contingência.

§ 14. Em relação ao CT-e transmitido antes da contingência e pendente de retorno, o emitente deverá, após a cessação do problema:

I - solicitar o cancelamento, nos termos do artigo 227-O, do CT-e que retornar com Autorização de Uso e cuja prestação de serviço não se efetivaram ou que for acobertada por CT-e emitido em contingência;

II - solicitar a inutilização, nos termos do artigo 227-P, da numeração do CT-e que não for autorizado nem denegado.";

**XI** – o "caput" do artigo 227-O: (Ajuste SINIEF 04/09, efeitos a partir de 01.05.09)

"Art. 227-O. Após a concessão de Autorização de Uso do CT-e, de que trata o inciso III do artigo 227-H, o emitente poderá solicitar o cancelamento do CT-e, no prazo definido em Ato COTEPE, desde que não tenha iniciado a prestação de serviço de transporte, observadas as demais normas da legislação pertinente.";

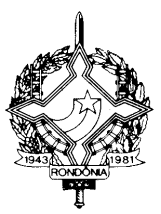

**XII** –  $\alpha$   $\beta$  3° do artigo 227-O: (Ajuste SINIEF 04/09, efeitos a partir de 01.05.09)

"§ 3º O Pedido de Cancelamento de CT-e deverá ser assinado pelo emitente com assinatura digital certificada por entidade credenciada pela Infra-estrutura de Chaves Públicas Brasileira - ICP-Brasil, contendo o CNPJ de qualquer dos estabelecimentos do contribuinte, a fim de garantir a autoria do documento digital.";

**XIII** –  $\alpha$   $\beta$  1° do artigo 227-P: (Ajuste SINIEF 04/09, efeitos a partir de 01.05.09)

"§ 1º O Pedido de Inutilização de Número do CT-e deverá atender ao leiaute estabelecido em Ato COTEPE e ser assinado pelo emitente com assinatura digital certificada por entidade credenciada pela Infra-estrutura de Chaves Públicas Brasileira - ICP-Brasil, contendo o nº do CNPJ de qualquer dos estabelecimentos do contribuinte, a fim de garantir a autoria do documento digital."

**XIV** – o "caput" do artigo 227-Q: (Ajuste SINIEF 04/09, efeitos a partir de 01.05.09)

"Art. 227-Q. Após a concessão da Autorização de Uso do CT-e, de que trata o inciso III do "caput" do artigo 227-H, o emitente poderá sanar erros em campos específicos do CT-e, observado o disposto no artigo 253-I, por meio de Carta de Correção Eletrônica - CC-e, transmitida à administração tributária da unidade federada do emitente.";

 $\mathbf{X}V - 0$   $\uparrow$  1° do artigo 227-O: (Ajuste SINIEF 04/09, efeitos a partir de 01.05.09)

"§ 1º A Carta de Correção Eletrônica - CC-e deverá atender ao leiaute estabelecido em Ato COTEPE e ser assinada pelo emitente com assinatura digital certificada por entidade credenciada pela Infra-estrutura de Chaves Públicas Brasileira - ICP-Brasil, contendo o nº do CNPJ de qualquer dos estabelecimentos do contribuinte, a fim de garantir a autoria do documento digital.";

**XVI** – o artigo 227-R: (Ajuste SINIEF 04/09, efeitos a partir de 01.05.09)

"Art. 227-R Para a anulação de valores relativos à prestação de serviço de transporte de cargas, em virtude de erro devidamente comprovado como exigido em cada unidade federada, e desde que não descaracterize a prestação, deverá ser observado:

I - na hipótese do tomador de serviço ser contribuinte do ICMS:

a) o tomador deverá emitir documento fiscal próprio, pelos valores totais do serviço e do tributo, consignando como natureza da operação "Anulação de valor relativo à aquisição de serviço de transporte", informando o número do CT-e emitido com erro, os valores anulados e o motivo, podendo consolidar as informações de um mesmo período de apuração em um único documento fiscal, devendo a primeira via do documento ser enviada ao transportador;

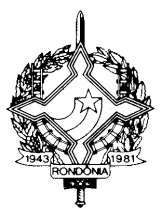

b) após receber o documento referido na alínea "a", o transportador deverá emitir um CT-e substituto, referenciando o CT-e emitido com erro e consignando a expressão "Este documento substitui o CT-e número e data em virtude de (especificar o motivo do erro)";

II - na hipótese de tomador de serviço não ser contribuinte do ICMS:

a) o tomador deverá emitir declaração mencionando o número e data de emissão do CT-e emitido com erro, bem como o motivo do erro, podendo consolidar as informações de um mesmo período de apuração em uma ou mais declarações;

b) após receber o documento referido na alínea "a", o transportador deverá emitir um CT-e de anulação para cada CT-e emitido com erro, referenciando-o, adotando os mesmos valores totais do serviço e do tributo, consignando como natureza da operação "Anulação de valor relativo à prestação de serviço de transporte", informando o número do CT-e emitido com erro e o motivo;

c) após emitir o documento referido na alínea "b", o transportador deverá emitir um CT-e substituto, referenciando o CT-e emitido com erro e consignando a expressão "Este documento substitui o CT-e número e data em virtude de (especificar o motivo do erro)".

§ 1º O transportador poderá utilizar-se do eventual crédito decorrente do procedimento previsto neste artigo somente após a emissão do CT-e substituto, observada a legislação do estado de Rondônia.

§ 2º Na hipótese em que a legislação vedar o destaque do imposto pelo tomador contribuinte do ICMS, deverá ser adotado o procedimento previsto no inciso II do "caput", substituindo-se a declaração prevista na alinea "a" por documento fiscal emitido pelo tomador que deverá indicar, no campo "Informações Adicionais", a base de cálculo, o imposto destacado e o número do CT-e emitido com erro.

§ 3º O disposto neste artigo não se aplica nas hipóteses de erro passível de correção mediante carta de correção ou emissão de documento fiscal complementar.

§ 4º Para cada CT-e emitido com erro somente é possível a emissão de um CT-e de anulação e um substituto, que não poderão ser cancelados.";

**XVII** – o artigo 227-T: (Ajuste SINIEF 04/09, efeitos a partir de 01.05.09)

"Art. 227-T. As unidades federadas envolvidas na prestação poderão, mediante Protocolo ICMS, e observados padrões estabelecidos em Ato COTEPE, exigir informações pelo recebedor, destinatário, tomador e transportador, da entrega das cargas constantes do CT-e, a saber:

I - confirmação da entrega ou do recebimento da carga constantes do CT-e;

II - confirmação de recebimento do CT-e, nos casos em que não houver carga documentada;

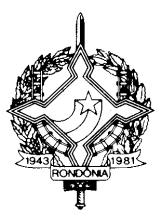

III - declaração do não recebimento da carga constante no CT-e;

IV - declaração de devolução total ou parcial da carga constante no CT-e.

§ 1º A Informação de Recebimento, quando exigida, deverá observar o prazo máximo estabelecido em Ato COTEPE.

§ 2º A Informação de Recebimento será efetivada via Internet.

§ 3º A cientificação do resultado da Informação de Recebimento será feita mediante arquivo, contendo, no mínimo, as Chaves de Acesso do CT-e, a data e a hora do recebimento da solicitação pela Coordenadoria da Receita Estadual, a confirmação ou declaração realizada, conforme o caso, e o número do recibo, podendo ser autenticado mediante assinatura digital gerada com certificação digital da administração tributária ou outro mecanismo que garanta a sua recepção.

§ 4º A administração tributária da unidade federada do recebedor, destinatário, tomador ou transportador deverá transmitir para a Receita Federal do Brasil as Informações de Recebimento dos CT-e.

§ 5º A Receita Federal do Brasil disponibilizará acesso às Unidades Federadas do tomador, transportador, emitente e destinatário, e para Superintendência da Zona Franca de Manaus, quando for o caso, os arquivos de Informações de Recebimento.";

**XVIII** – os §§  $3^{\circ}$ ,  $4^{\circ}$ ,  $5^{\circ}$  e  $6^{\circ}$  do artigo 491-D:

"§ 3º Em substituição à exigência prevista no "caput", o contribuinte usuário de ECF poderá optar, uma única vez, por autorizar a administradora de cartão de crédito ou débito a fornecer à Gerência de Fiscalização da Coordenadoria da Receita Estadual de Rondônia – GEFIS/CRE, até o final do mês seguinte ao de ocorrência, os arquivos eletrônicos contendo as informações relativas a todas as operações de crédito, de débito, ou similares, com ou sem transferência eletrônica de fundos realizadas no mês anterior, por meio do endereço eletrônico ["www.sefin.ro.gov.br"](http://www.sefin.ro.gov.br/).

§ 4º A opção de que trata o § 3º deverá ser formalizada, após retorno de Aviso de Recebimento comprovando o recebimento por parte da Administradora, no livro Registro de Utilização de Documentos Fiscais e Termos de Ocorrências.

§ 5º A opção do contribuinte efetuada nos termos dos §§ 3º e 4º perderá automaticamente a eficácia:

I – no caso de descumprimento da obrigação pela administradora de cartão de crédito ou débito; ou

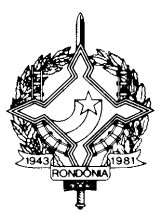

II – no caso de desinteresse do contribuinte, após integração TEF/ECF, com aquiescência da Secretaria de Finanças.

§ 6º As administradoras de cartão de crédito ou débito fornecerão as informações previstas no § 3º, em função de cada operação ou prestação, de acordo com o disposto no Protocolo ECF 04/01, de 25/09/2001, e seu "Manual de Orientação"."

**XIX** – o item 34 da tabela de medicamentos e reagentes químicos, kits laboratoriais e equipamentos do item 53 da Tabela II do Anexo I: (Convênio ICMS 27/09, efeitos a partir de 27/04/09)

"

<u>،</u>

34 3004.90.78 Tacrolimo  $\mathcal{C}$ 

**XX** – o item 191 da tabela de equipamentos e insumos do item 29 da Tabela II do Anexo I: (Convênio ICMS 30/09, efeitos a partir de 27/04/09)

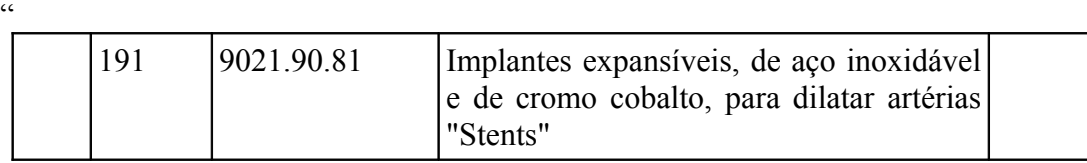

";<br>,

**XXI** – os subitens I-A, II, III, IV e V do item 44 do Anexo V: (Protocolos ICMS 05/09, 06/09, 07/09 e 08/09, efeitos a partir de 1º/06/09):

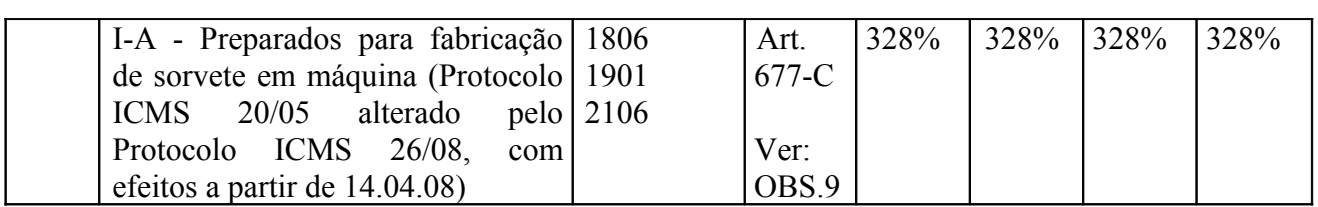

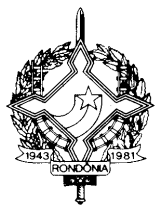

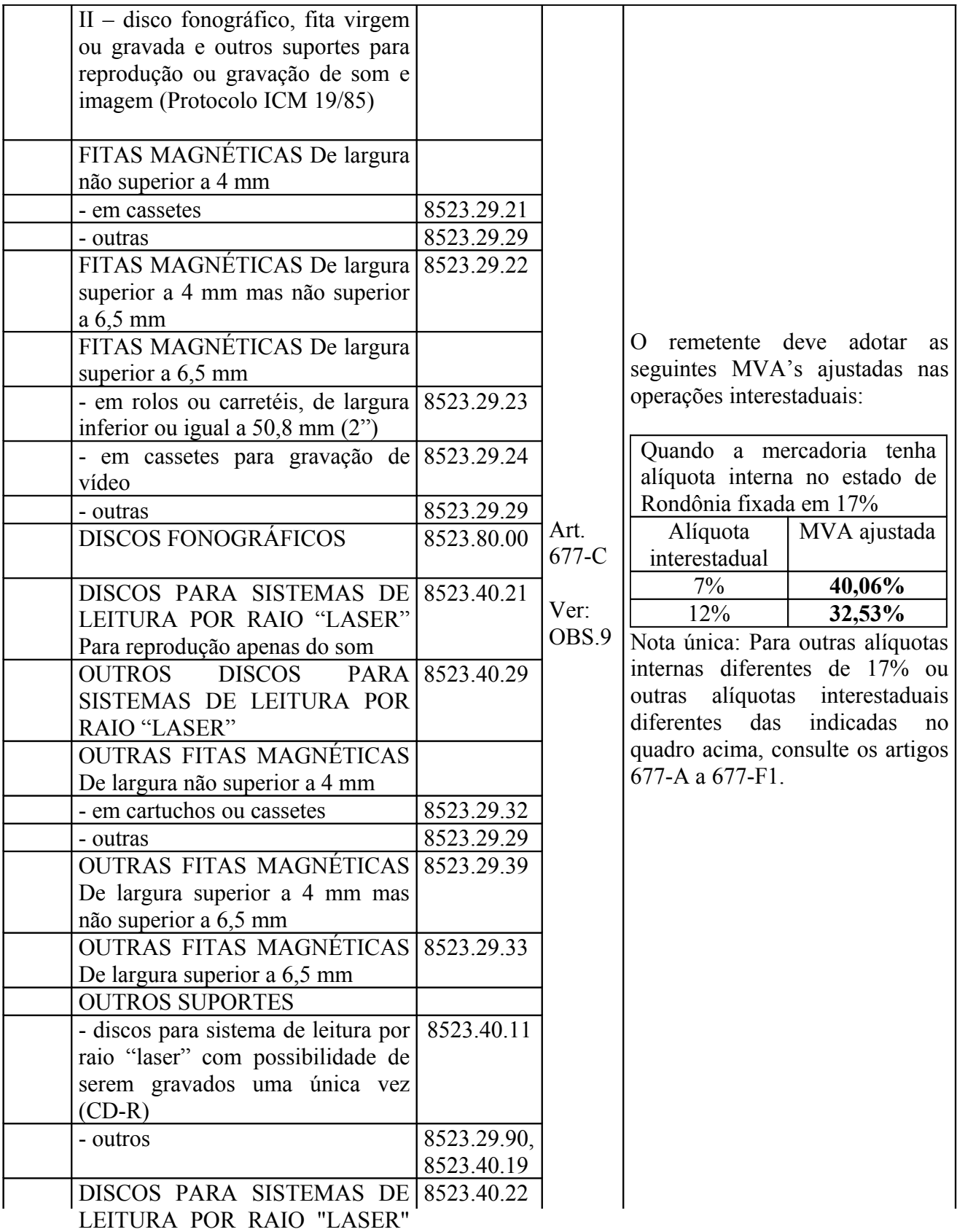

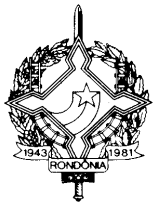

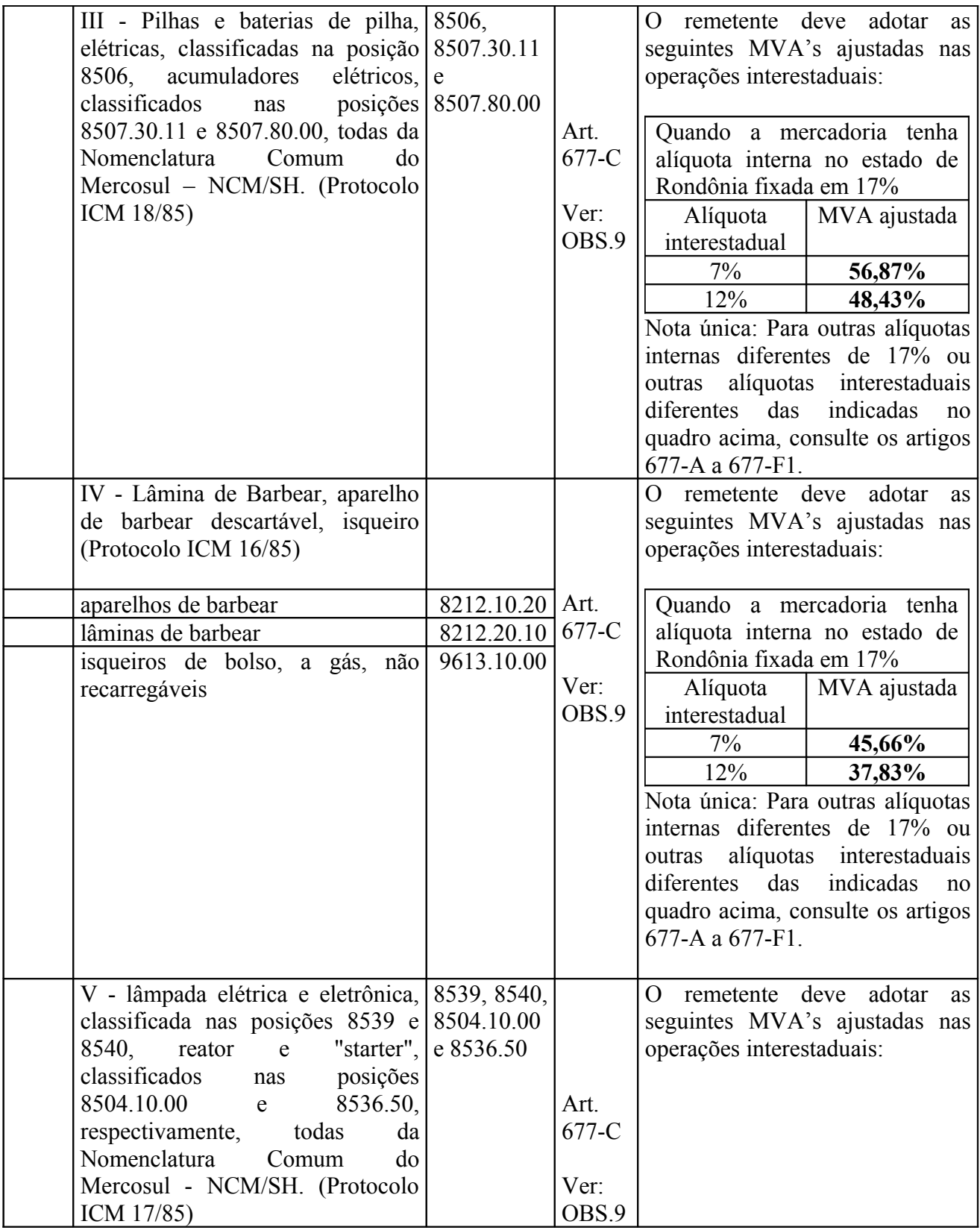

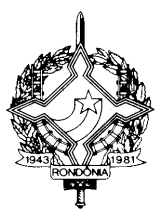

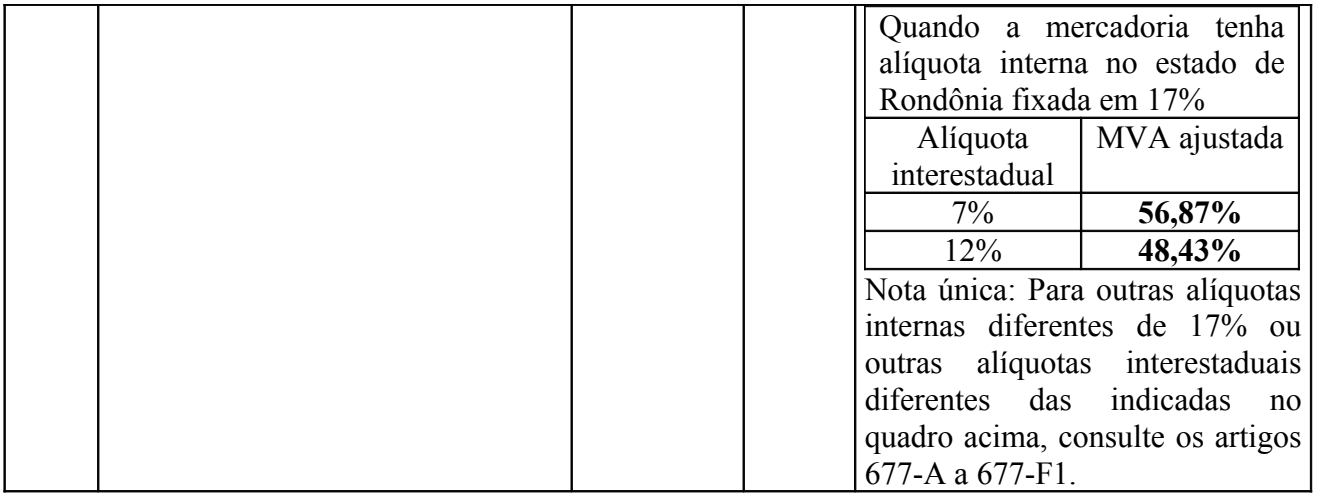

**XXII** – os incisos II, III, IV e V do artigo 677-A: (Protocolos ICMS 05/09, 06/09, 07/09 e 08/09, efeitos a partir de 1º/06/09)

";<br>,

"II – disco fonográfico, fita virgem ou gravada e outros suportes para reprodução ou gravação de som ou imagem, relacionados no Anexo V deste regulamento com a respectiva classificação na Nomenclatura Comum do Mercosul – NCM/SH (Protocolo ICM 19/85);

III – pilhas e baterias de pilha, elétricas, classificadas na posição 8506, acumuladores elétricos, classificados nas posições 8507.30.11 e 8507.80.00, todas da Nomenclatura Comum do MERCOSUL – NCM/SH (Protocolo ICM 18/85);

IV – lâmina de barbear, aparelho de barbear e isqueiro de bolso a gás, não recarregável, relacionados no Anexo V deste regulamento com a respectiva classificação na Nomenclatura Comum do Mercosul – NCM/SH (Protocolo ICM 16/85);

V – lâmpada elétrica e eletrônica, classificada nas posições 8539 e 8540, reator e "starter", classificados nas posições 8504.10.00 e 8536.50, respectivamente, todas da Nomenclatura Comum do MERCOSUL - NCM/SH, (Protocolo ICM 17/85);";

**XXIII** – os artigos 677-B a 677-E: (Protocolos ICMS 05/09, 06/09, 07/09 e 08/09, efeitos a partir de 1º/06/09)

"Art. 677-B. Nas operações interestaduais realizadas por contribuinte com as mercadorias a que se refere este Capítulo, a ele fica atribuída a responsabilidade pela retenção e recolhimento do imposto em favor do Estado destinatário, na qualidade de sujeito passivo por substituição, mesmo que o imposto já tenha sido retido anteriormente.

Art. 677-C. A base de cálculo do imposto, para os fins de substituição tributária, será o valor correspondente ao preço máximo de venda a varejo fixado por autoridade competente, ou na falta

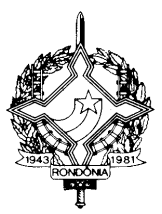

deste, o preço sugerido ao público pelo fabricante ou importador, acrescido, em ambos os casos, do valor do frete quando não incluído no preço.

§ 1º Inexistindo os valores de que trata o "caput" referentes às mercadorias relacionadas nos incisos II, III, IV e V do artigo 677-A, a base de cálculo corresponderá ao montante formado pelo preço praticado pelo remetente, acrescido dos valores correspondentes a frete, seguro, impostos e outros encargos transferíveis ou cobrados do destinatário, adicionado da parcela resultante da aplicação, sobre o referido montante, do percentual de margem de valor agregado ajustada ("MVA ajustada"), calculada segundo a fórmula:

"MVA ajustada =  $[(1+ MVA-ST \text{ original}) \times (1 - ALO \text{ inter}) / (1 - ALO \text{ intra})]$  -1", onde:

I – "MVA-ST original" é a margem de valor agregado, para operação interna, prevista no § 2º;

II – "ALQ inter" é o coeficiente correspondente à alíquota interestadual aplicável à operação;

III – "ALQ intra" é o coeficiente correspondente à alíquota prevista para as operações substituídas, na unidade federada de destino.

§ 2º Para as mercadorias relacionadas nos incisos II, III, IV e V do artigo 677-A as MVA-ST originais são de:

I – 30% (trinta por cento) para as mercadorias relacionadas no inciso IV do artigo 677-A (Protocolo ICMS 05/09, efeitos a partir de 1º/06/09);

II – 40% (quarenta por cento) para as mercadorias relacionadas nos incisos III e V do artigo 677-A (Protocolos ICMS 06/09 e 07/09, efeitos a partir de 1º/06/09);

III – 25% (vinte e cinco por cento) para as mercadorias relacionadas no inciso II do artigo 677-A (Protocolo ICMS 08/09, efeitos a partir de 1º/06/09).

§ 3º Da combinação do § 1º e inciso I do § 2º, o remetente deve adotar as seguintes MVAs ajustadas nas operações interestaduais com as mercadorias relacionadas no inciso IV do artigo 677-A:

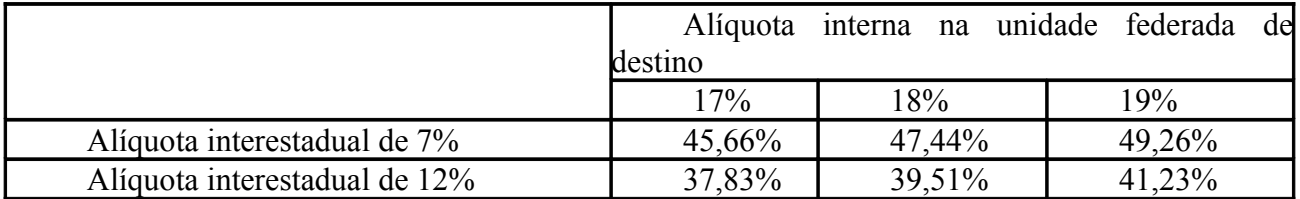

§ 4º Da combinação do § 1º e inciso II do § 2º, o remetente deve adotar as seguintes MVAs ajustadas nas operações interestaduais com as mercadorias relacionadas nos incisos III e V do artigo 677-A:

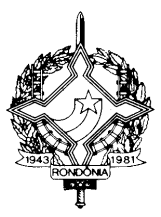

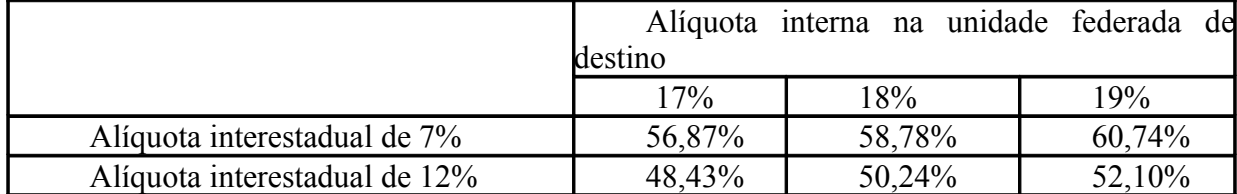

§ 5º Da combinação do § 1º e inciso III do § 2º, o remetente deve adotar as seguintes MVAs ajustadas nas operações interestaduais com as mercadorias relacionadas no inciso II do artigo 677-A:

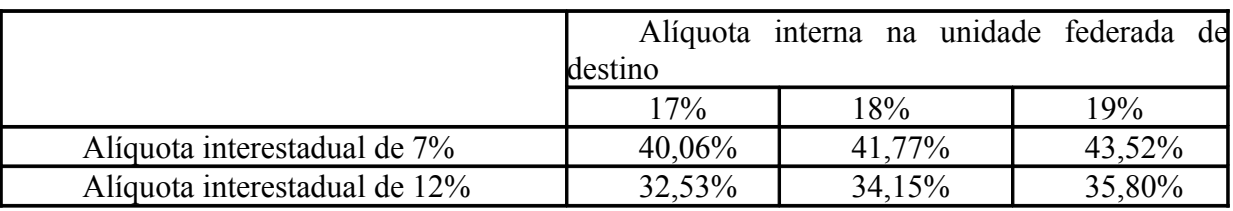

§ 6º Na impossibilidade de inclusão do valor do frete na composição da base de cálculo em relação às mercadorias relacionadas nos incisos II, III, IV e V do artigo 677-A, o recolhimento do imposto correspondente será efetuado pelo estabelecimento destinatário, acrescido dos percentuais de margem de valor agregado ajustado de que tratam os §§ 1º a 5º.

§ 7º Inexistindo os valores de que trata o "caput" referentes às mercadorias relacionadas nos incisos I e VI do artigo 677-A, o imposto retido pelo contribuinte substituto será calculado da seguinte maneira:

I – ao montante formado pelo preço praticado pelo remetente nas operações com o comércio varejista, neste preço incluídos o valor do Imposto sobre Produtos Industrializados, o frete e/ou carreto até o estabelecimento varejista e demais despesas debitadas ao destinatário, será adicionada a parcela resultante da aplicação, sobre o referido montante, do percentual definido no anexo V;

II – aplicar-se-á a alíquota vigente nas operações internas sobre o resultado obtido consoante o inciso I;

III – do valor encontrado no inciso II será deduzido o imposto devido pela operação do próprio remetente.

§ 8º O valor inicial para o cálculo mencionado no inciso I do § 7º será o preço praticado pelo distribuidor ou atacadista, quando o estabelecimento industrial não realizar operações diretamente com o comércio varejista.

§ 9º Na remessa das mercadorias relacionadas no inciso I do artigo 677-A para a Zona Franca de Manaus e Áreas de Livre Comércio definidas através dos Convênios ICMS será deduzido o imposto relativo à operação do remetente, a que se refere o inciso III do § 7º, ainda que não cobrado em virtude do incentivo fiscal.

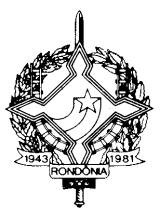

Art. 677-D. O valor do imposto retido corresponderá à diferença entre o calculado de acordo com o estabelecido no artigo 677-C e o devido pela operação própria realizada pelo contribuinte que efetuar a substituição tributária.

Art. 677-E. O imposto retido será recolhido até o dia 9 (nove) do mês subseqüente ao da saída das mercadorias.";

**XXIV** – a observação nº 9 do Anexo V: (efeitos a partir de 3/09/99)

"OBS 9: Cálculo:

I - (preço máximo de venda a varejo fixado por autoridade competente, ou na falta deste, o preço sugerido ao público pelo fabricante ou importador, acrescido, em ambos os casos, do valor do frete quando não incluído no preço) x (alíquota interna do Estado de Rondônia) - (ICMS da operação normal no Estado de origem);

ou, na falta dos preços citados no inciso I desta observação 9:

II - (preço praticado pelo remetente nas operações com o comércio varejista + frete e/ou carreto + IPI + demais despesas debitadas ao destinatário + parcela resultante da aplicação da margem de valor agregado (MVA) sobre o somatório dos valores anteriores) x (alíquota interna do Estado de Rondônia) - (ICMS da operação normal no Estado de origem)."

**Art. 3º** Ficam revogados os dispositivos a seguir enumerados do Regulamento do Imposto sobre Operações Relativas à Circulação de Mercadorias e sobre Prestações de Serv. de Transp. Interestadual e Intermunicipal e de Comunicação–RICMS/RO, aprovado pelo Dec. nº 8321, de 30 de abril de 1998:

**I –** o § 2º do artigo 227-D; (Ajuste SINIEF 04/09, efeitos a partir de 01.05.09)

**II** – o artigo 677-F. (Protocolos ICMS 05/09, 06/09, 07/09 e 08/09, efeitos a partir de 1º/06/09)

**Art. 4º** Este Decreto entra em vigor na data de sua publicação, produzindo efeitos, em relação aos dispositivos por eles disciplinados, a partir da data de entrada em vigor do Ajuste, Protocolo ou Convênio ICMS nele indicada.

Palácio do Governo do Estado de Rondônia, em 17 de julho de 2009, 121º da República.

#### **IVO NARCISO CASSOL Governador**

#### **JOSÉ GENARO DE ANDRADE Secretário de Estado de Finanças**

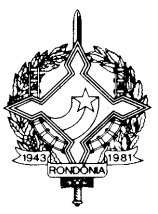

**CIRO MUNEO FUNADA Coordenador-Geral da Receita Estadual**